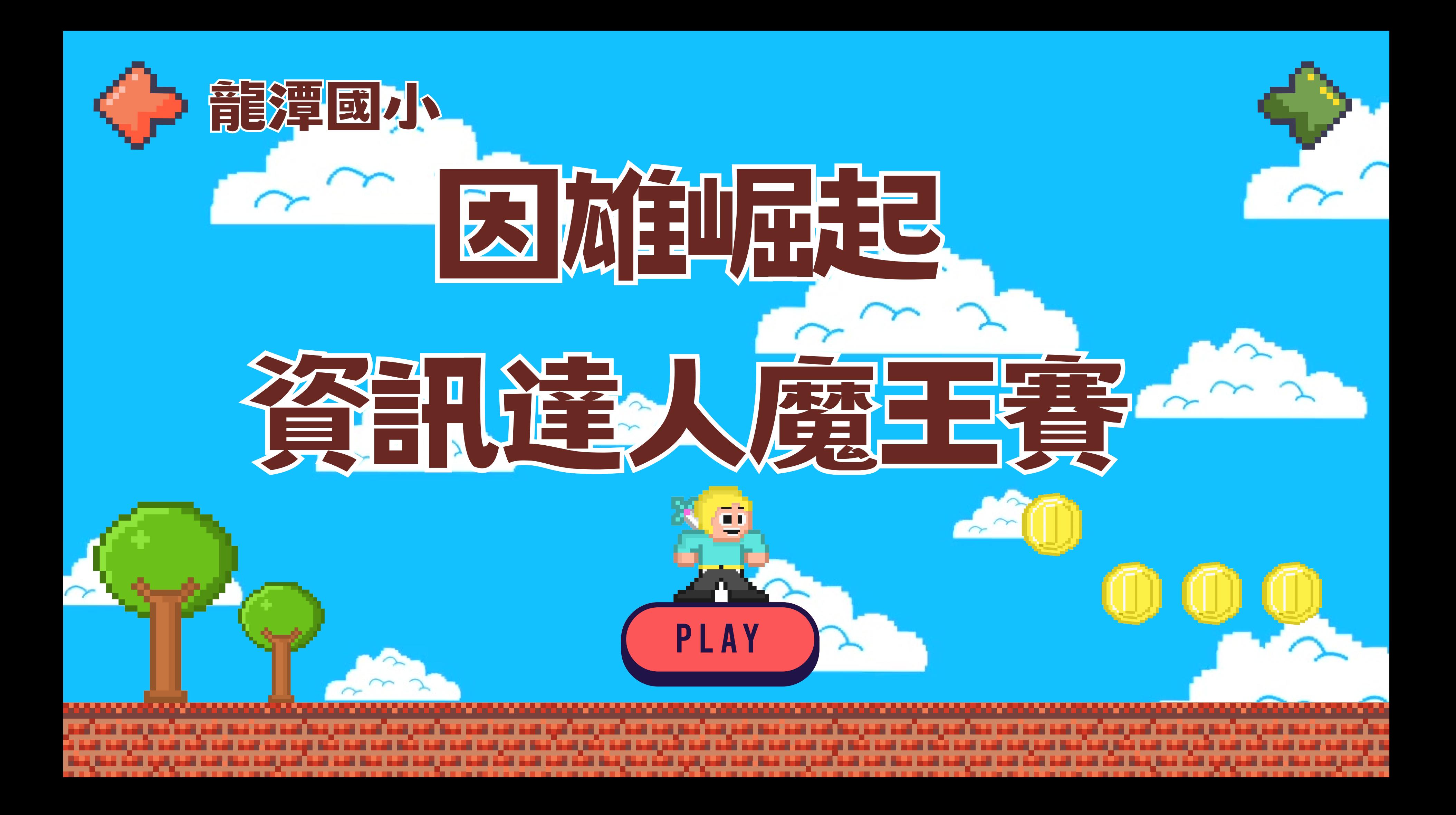

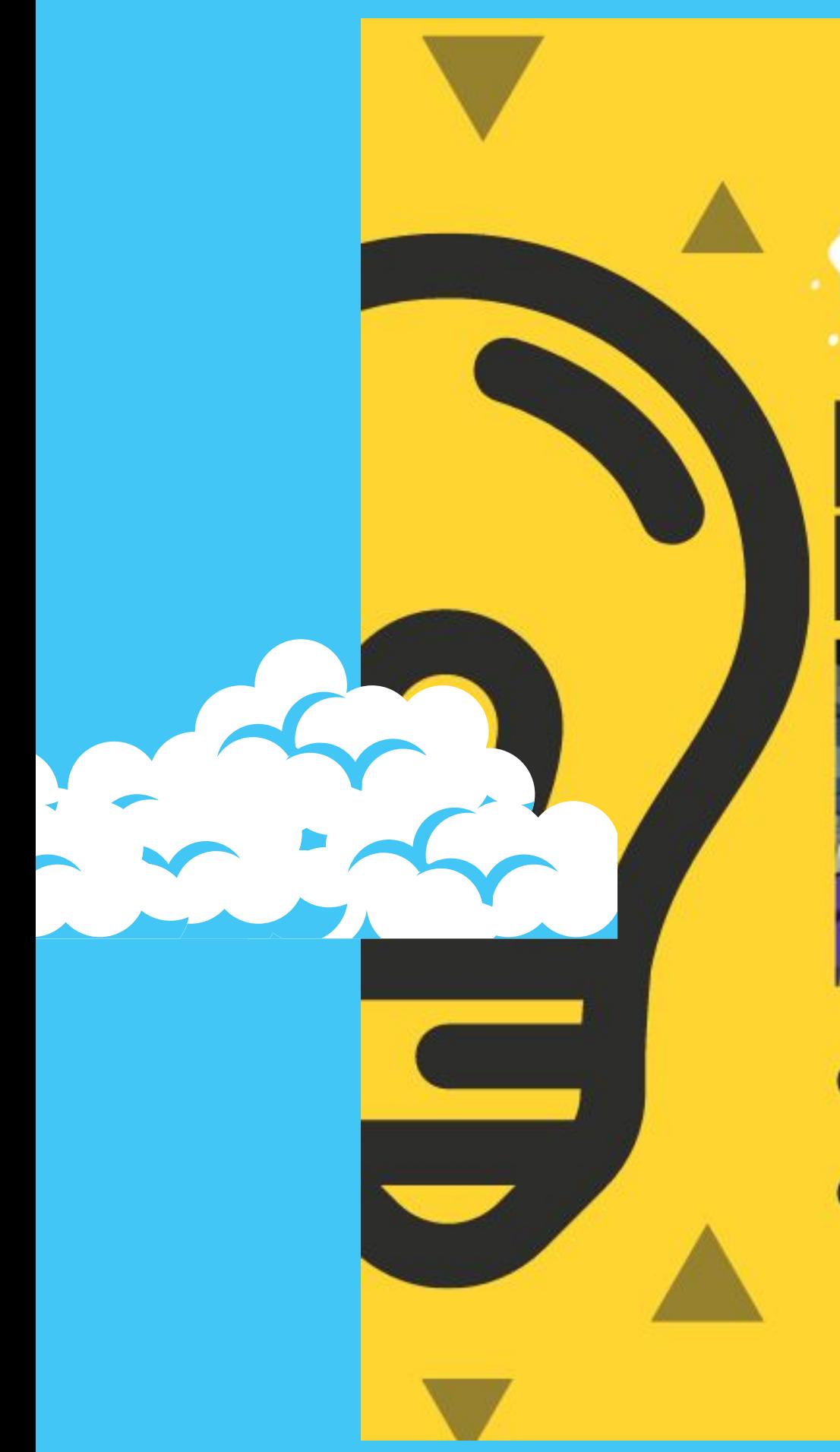

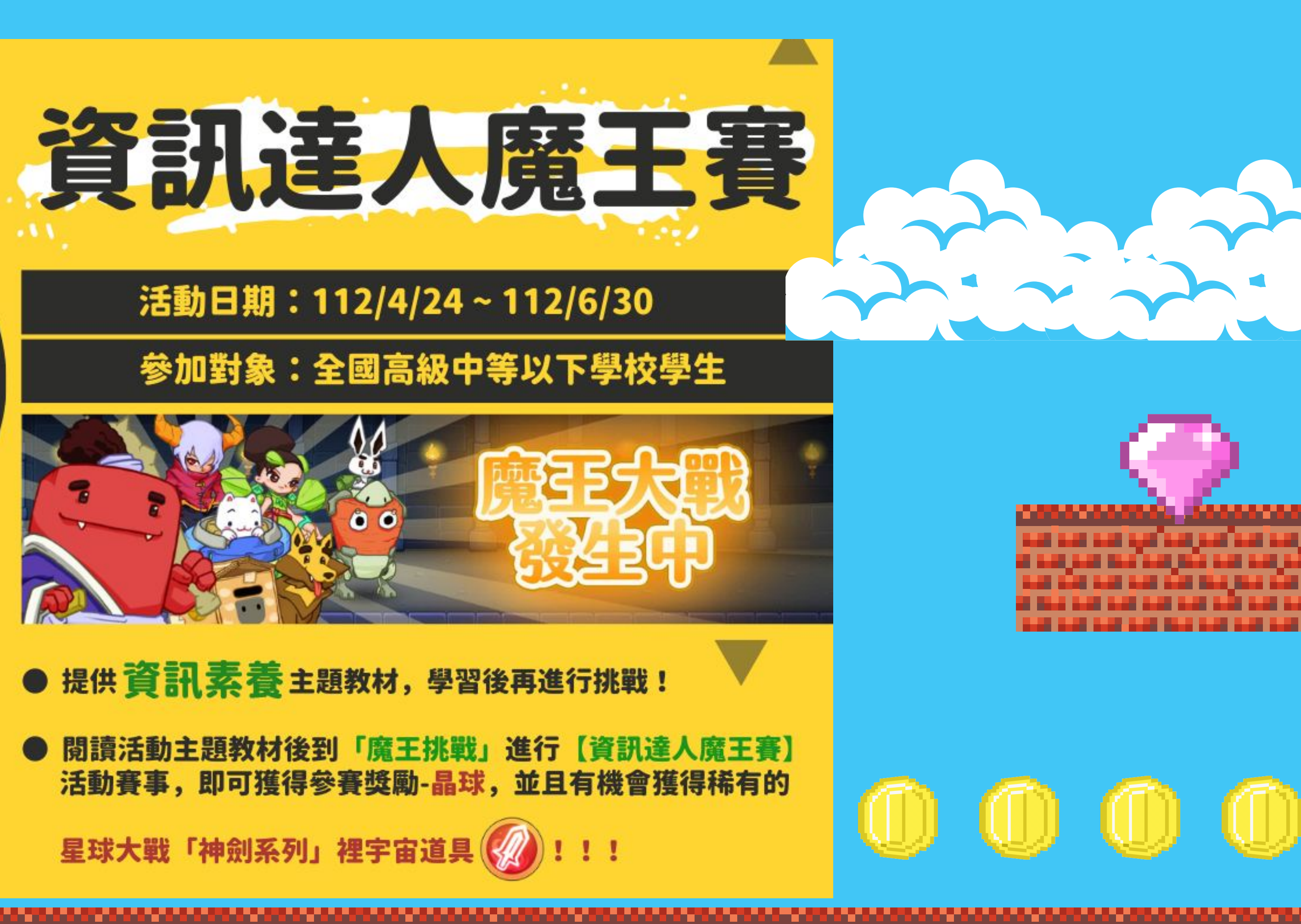

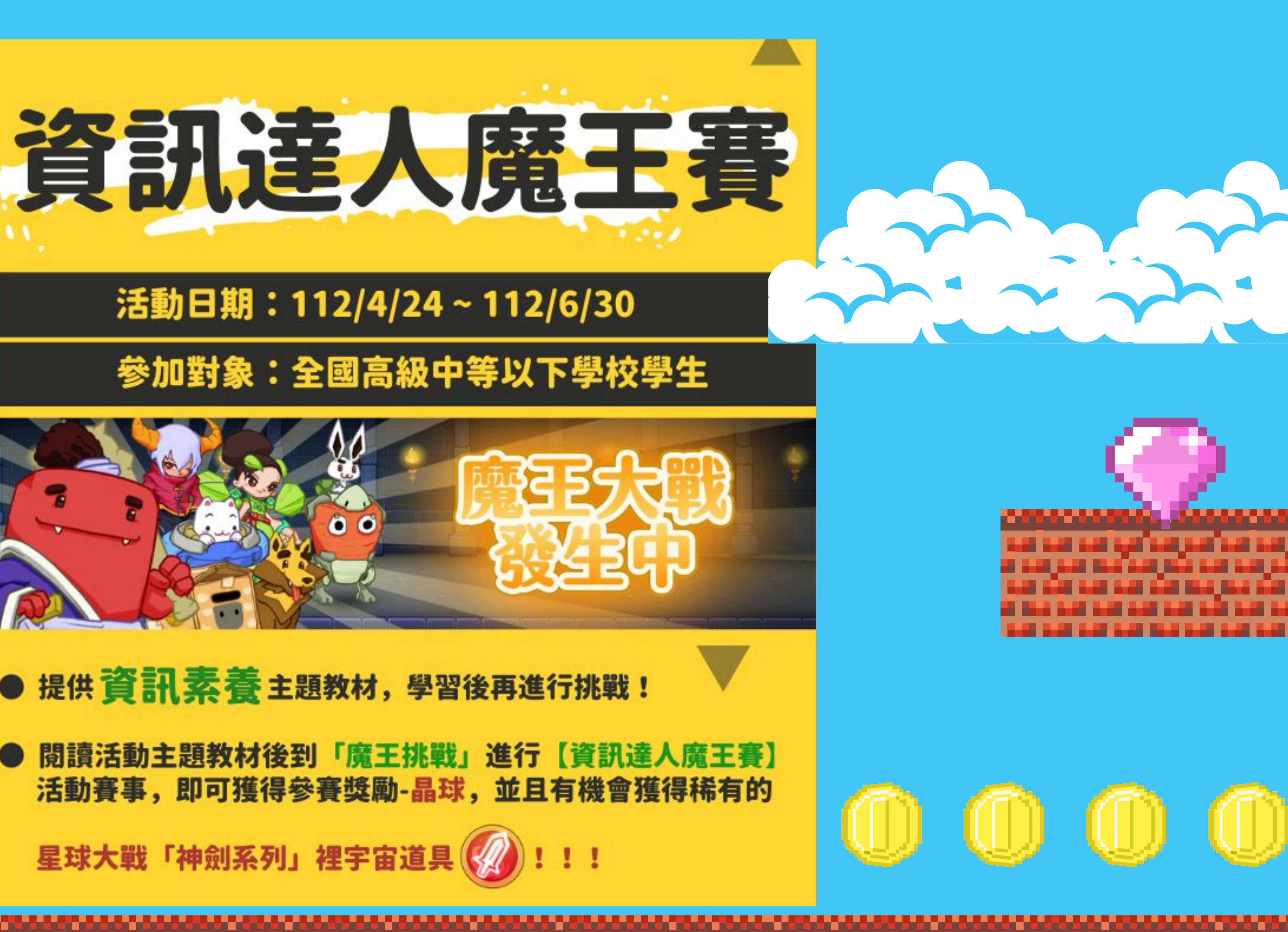

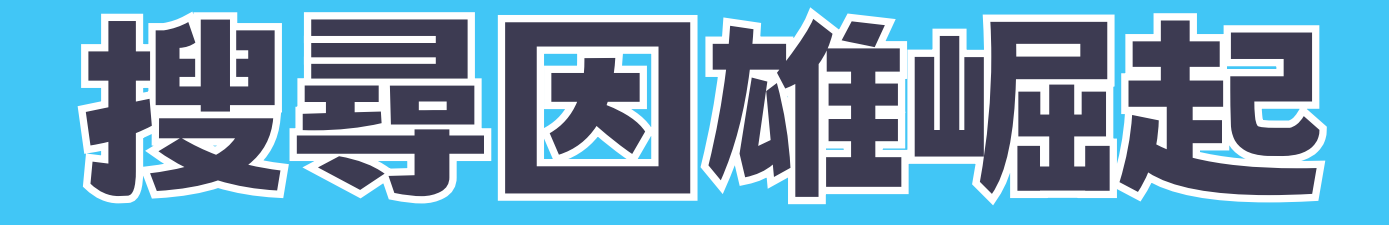

# Google 因雄崛起

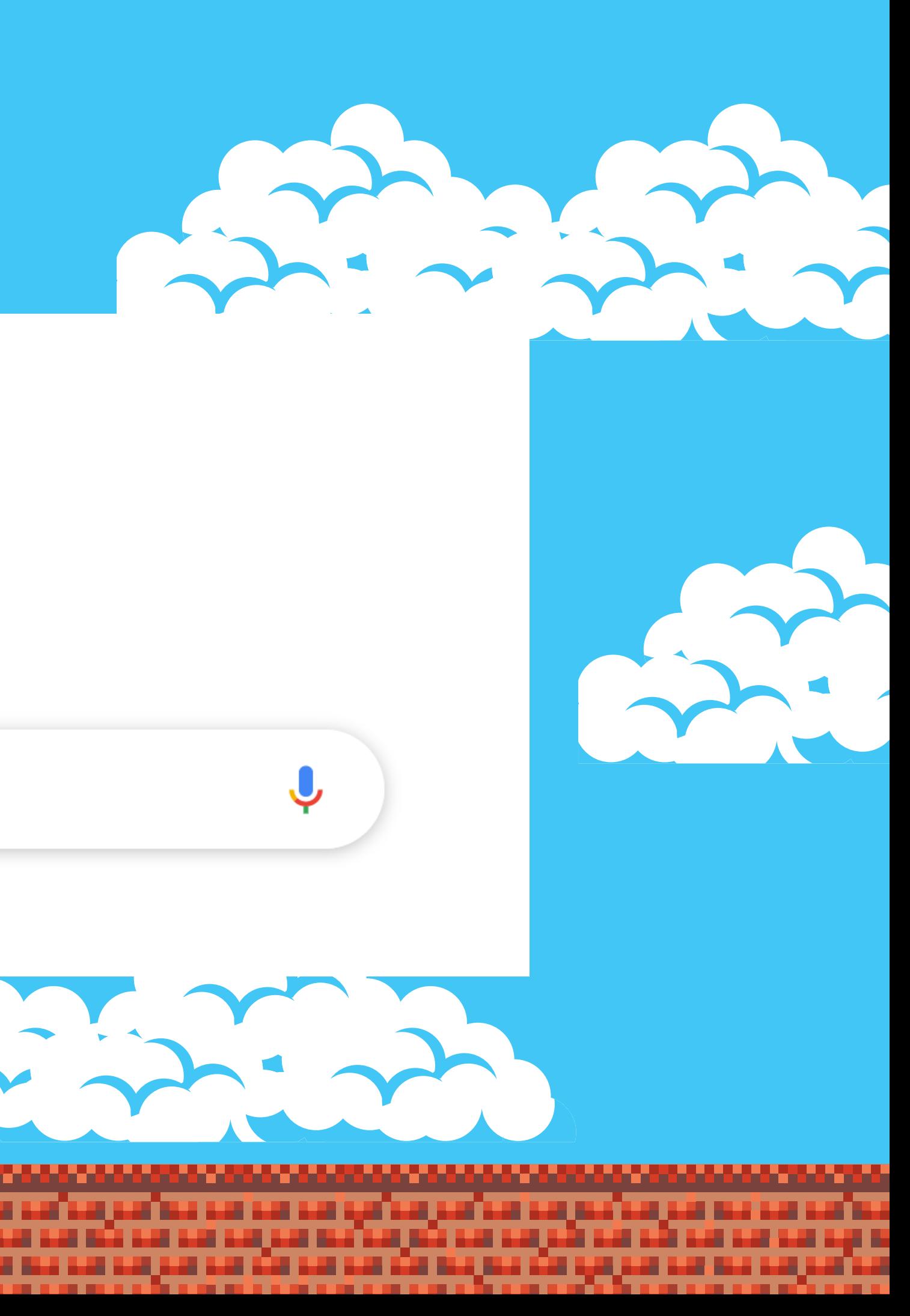

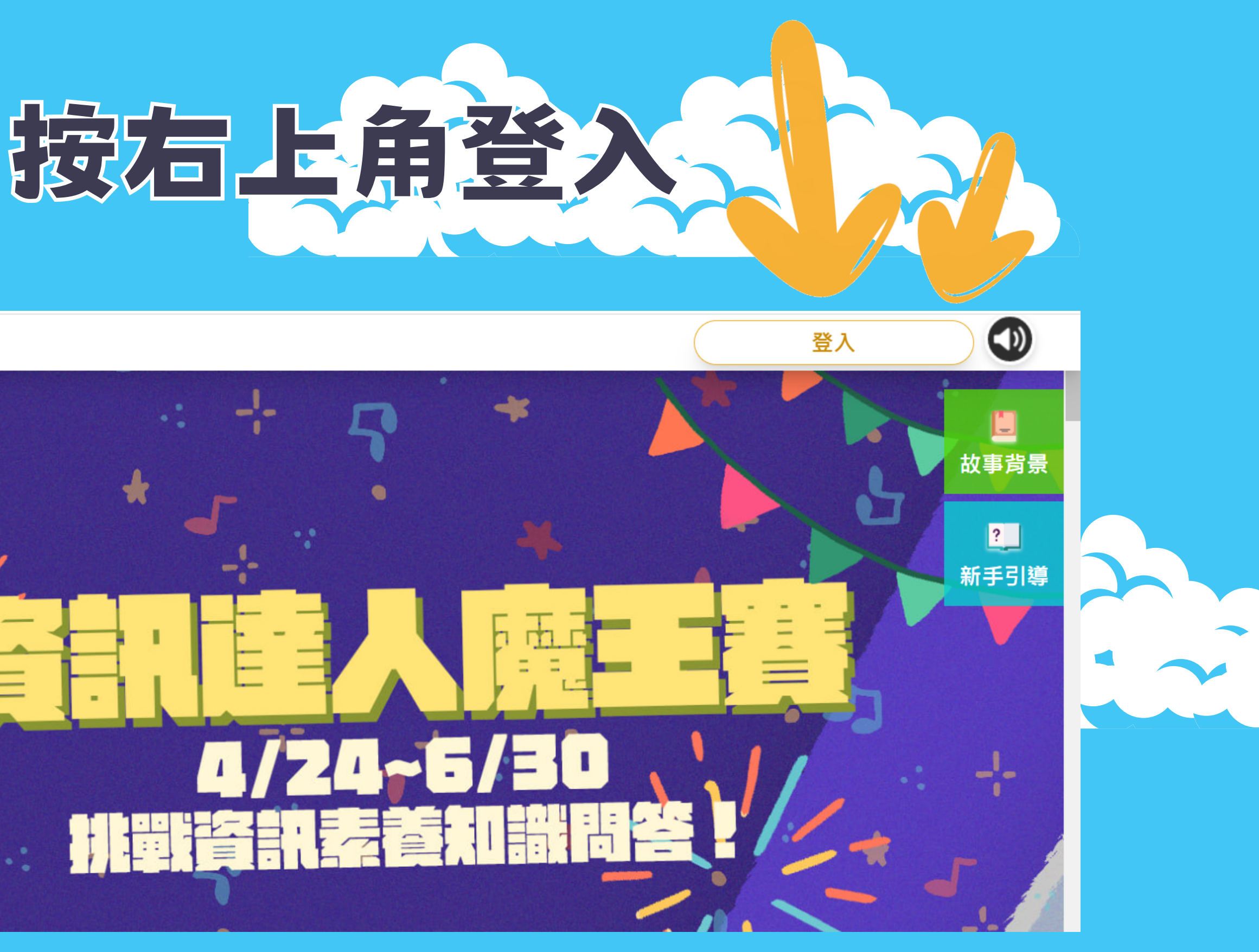

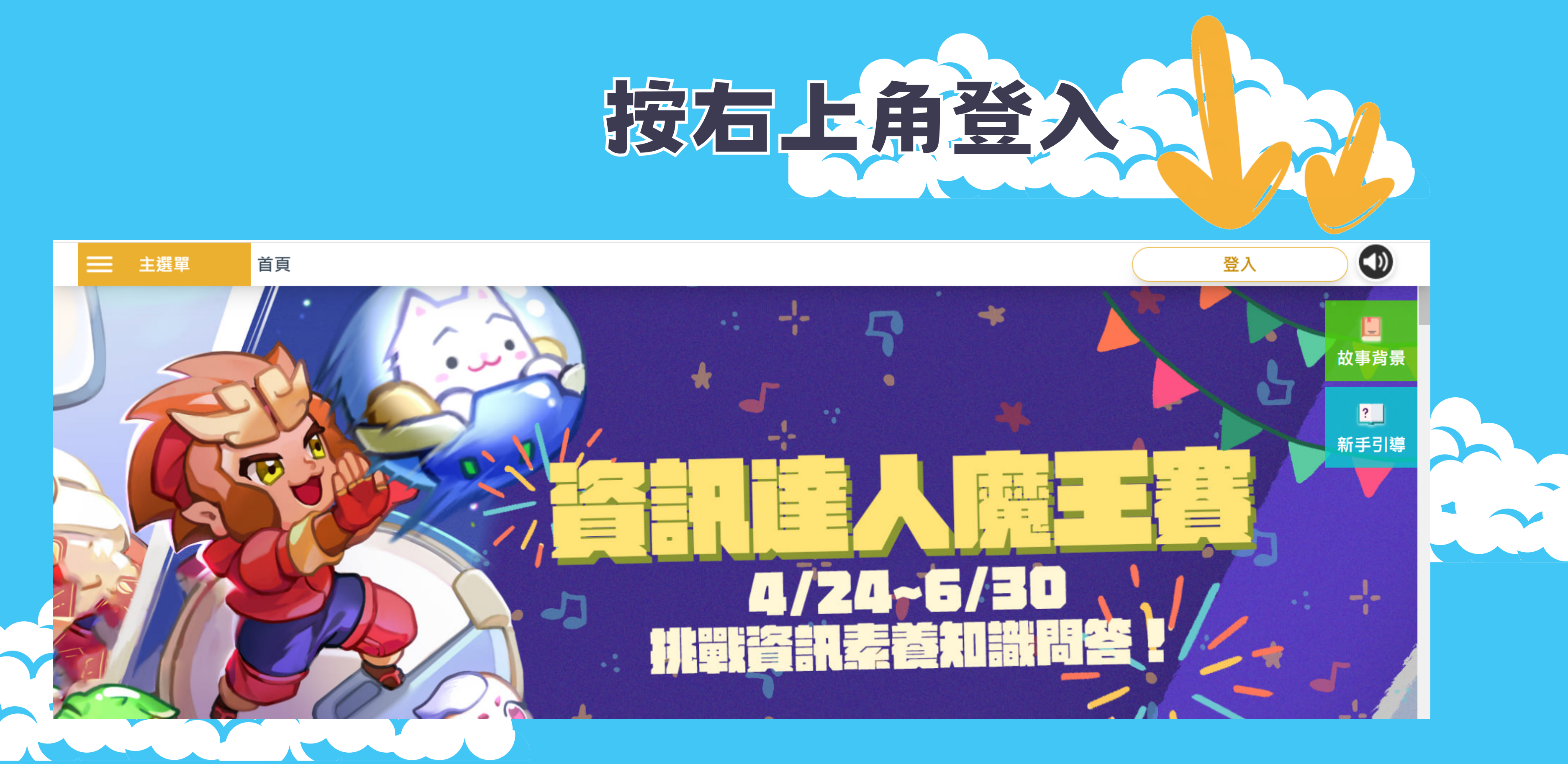

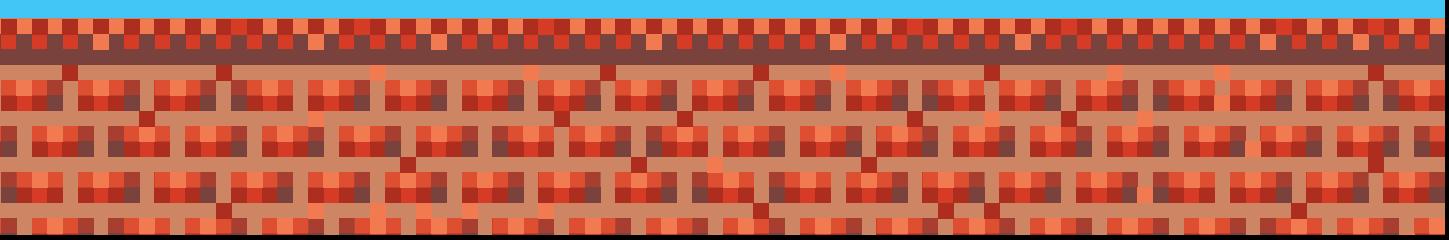

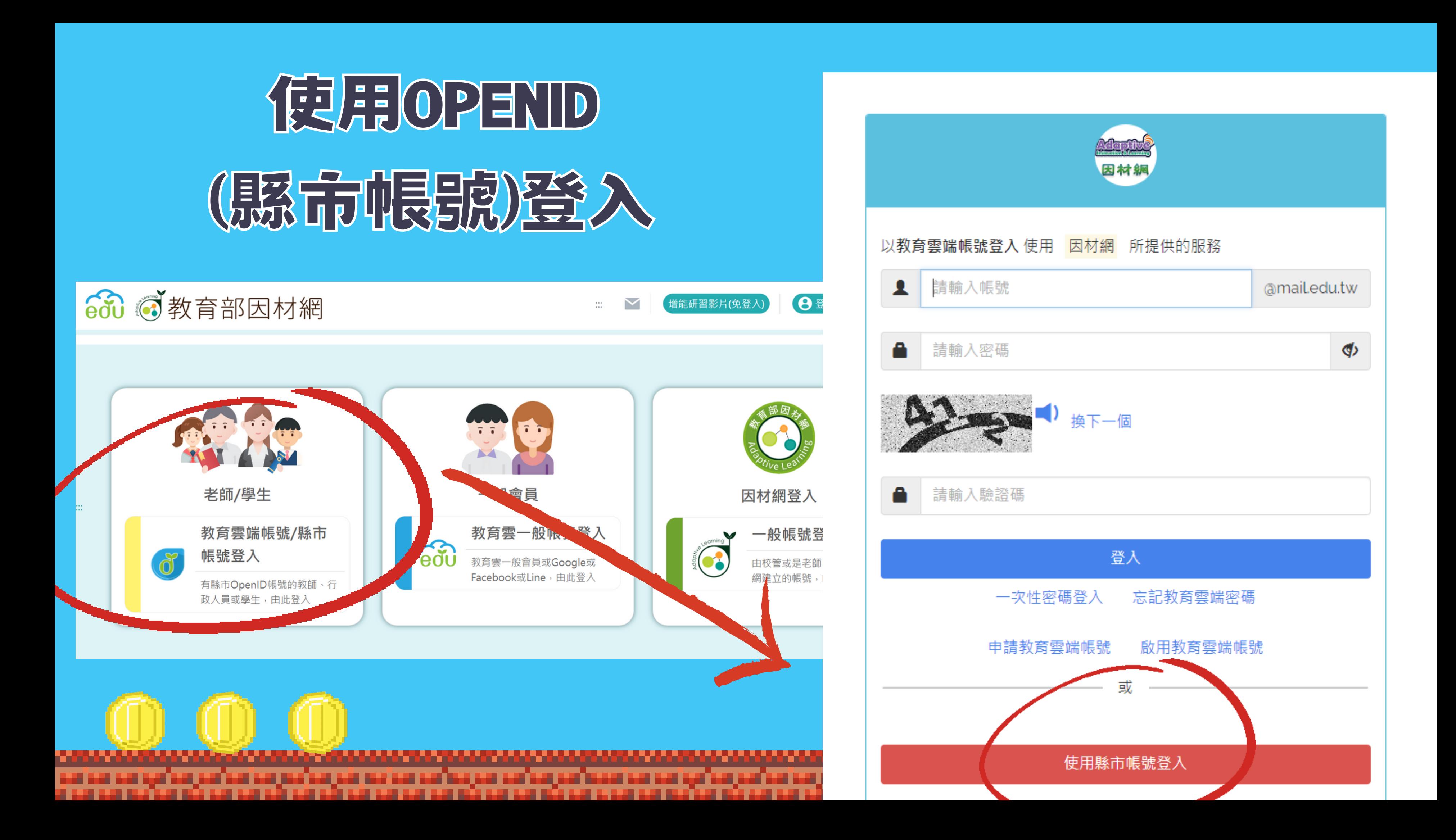

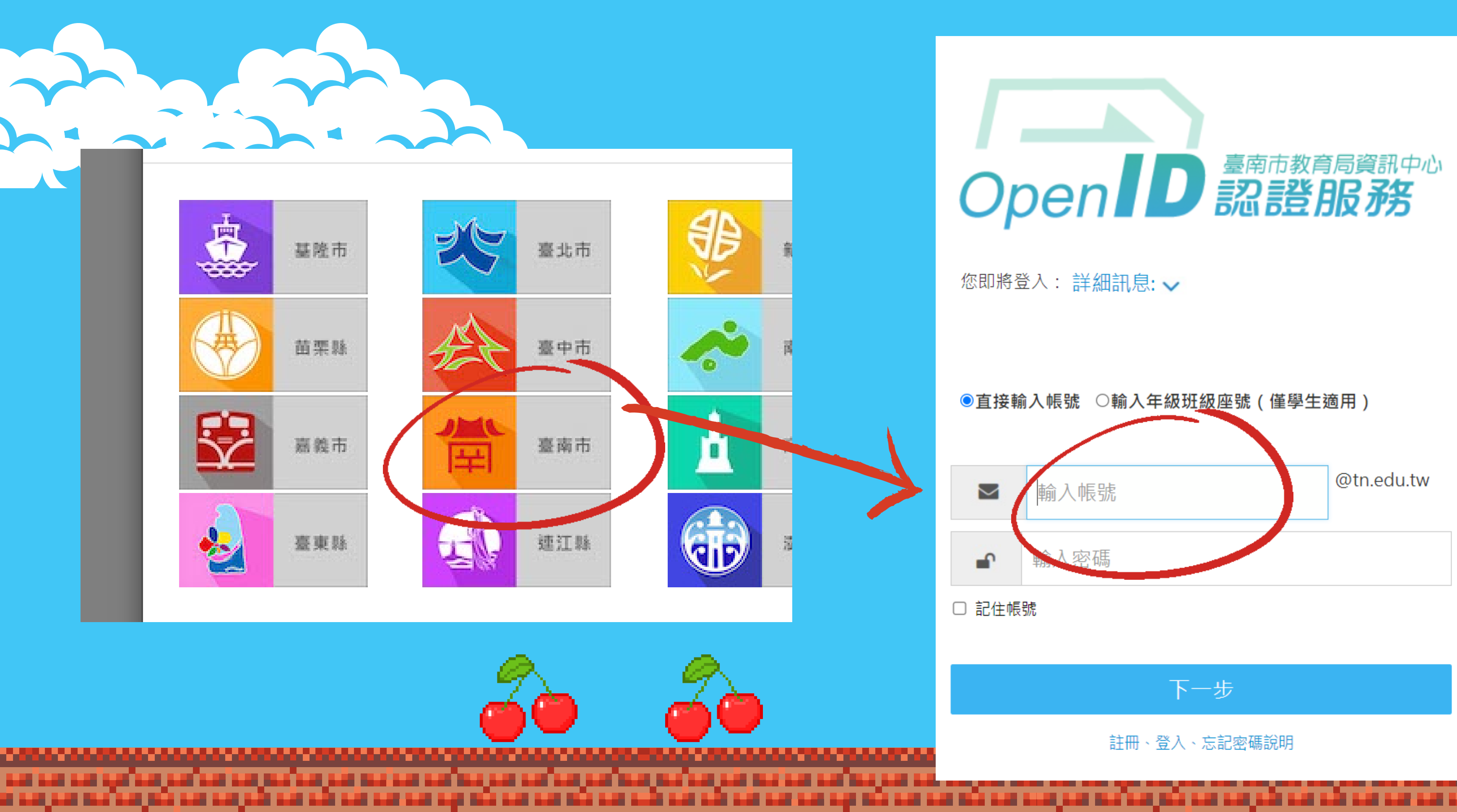

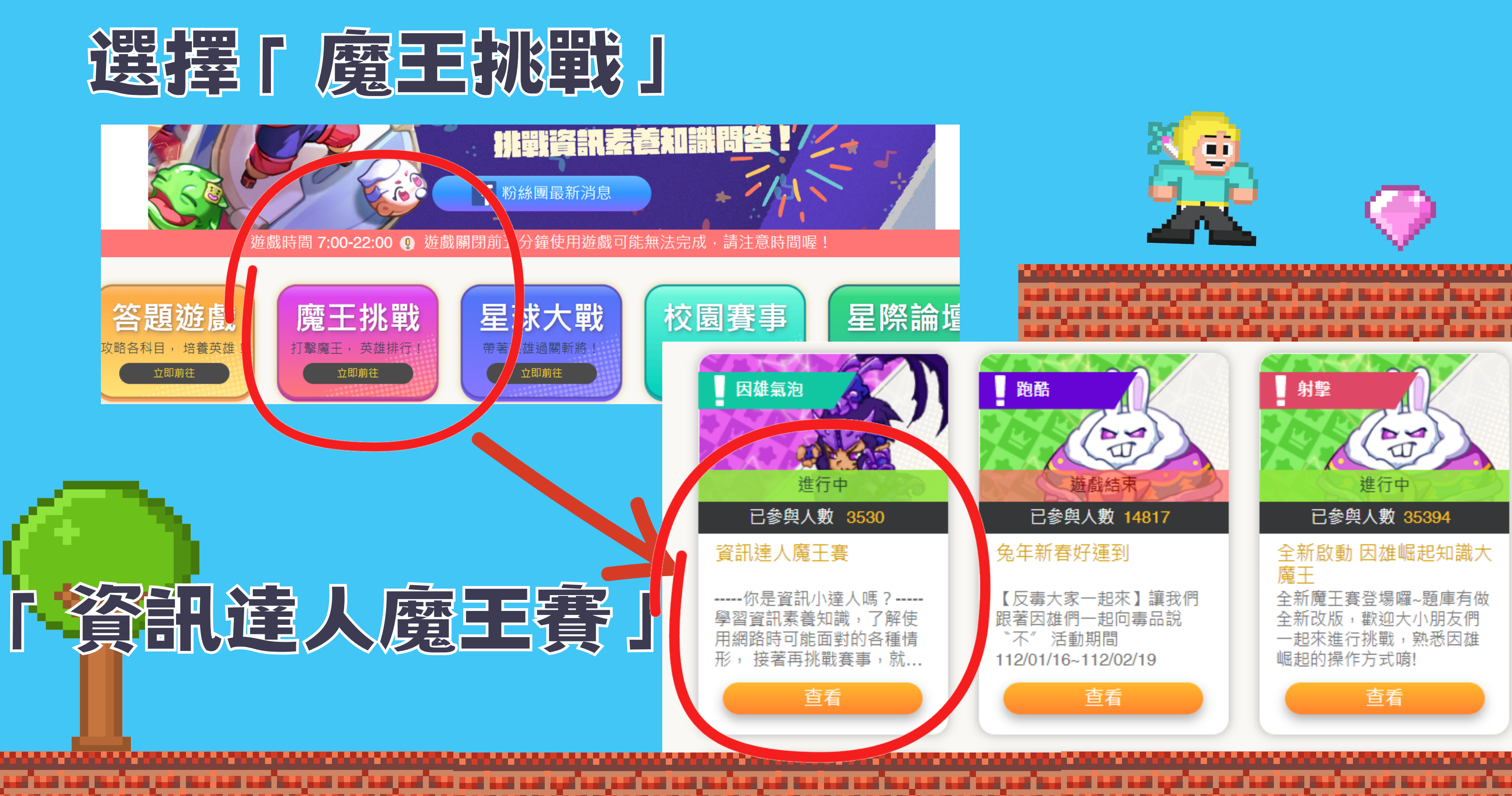

## 先閱讀「教材及活動資訊」後才能挑戰喔!

賽事ID 6586

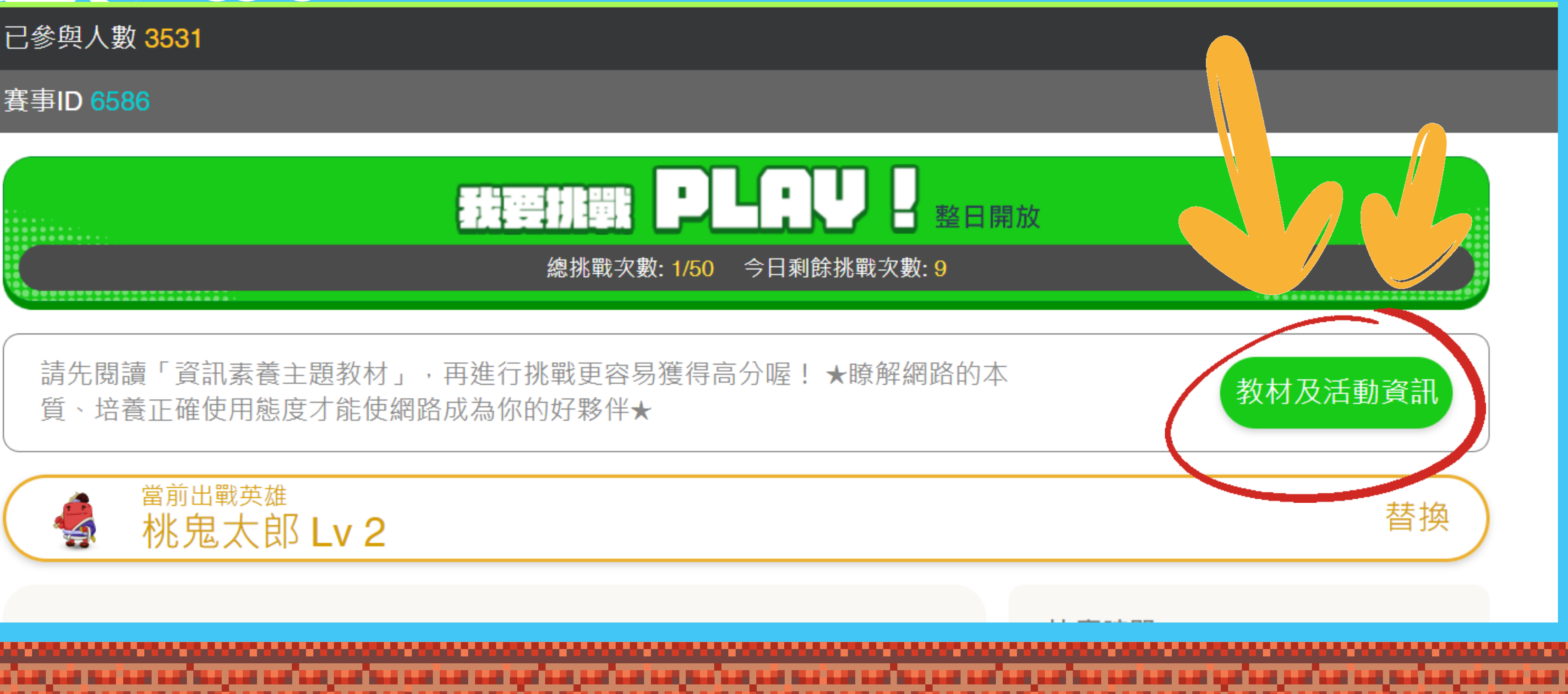

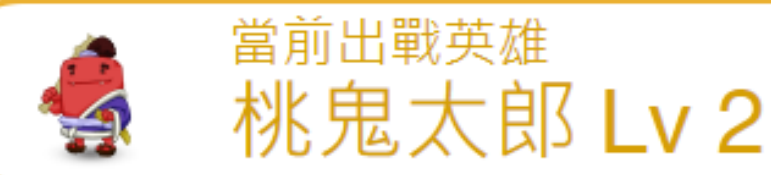

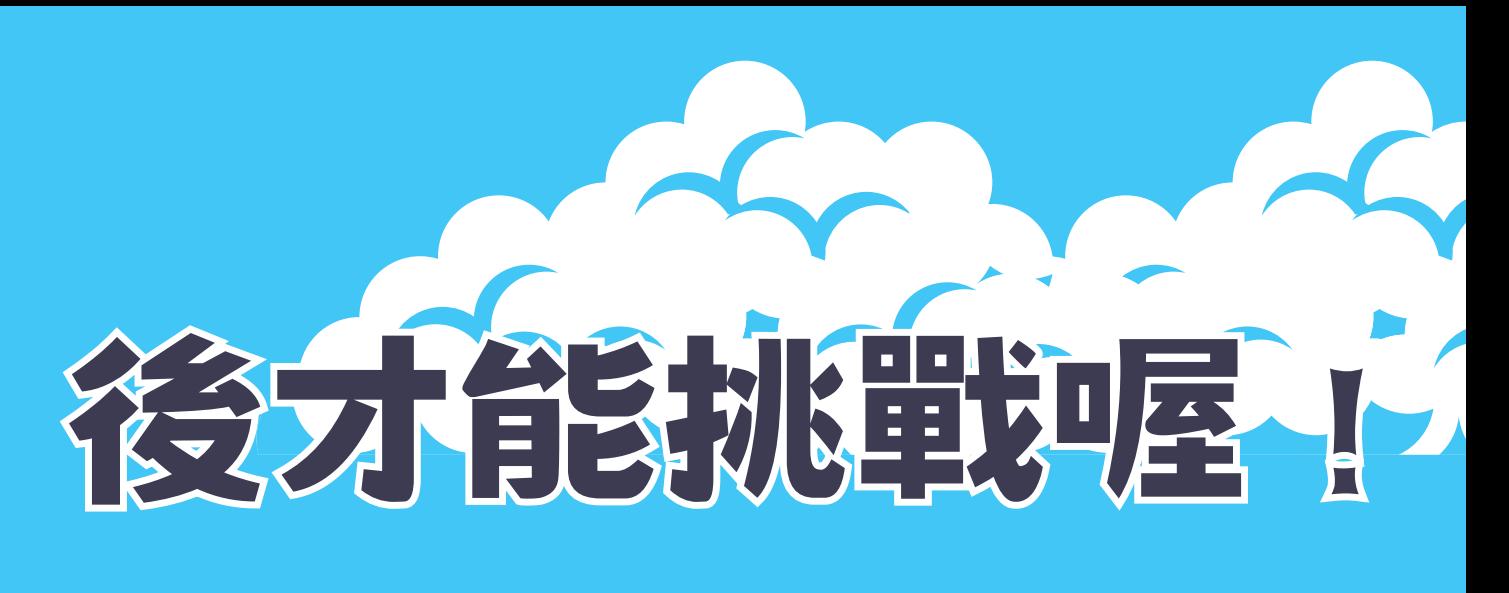

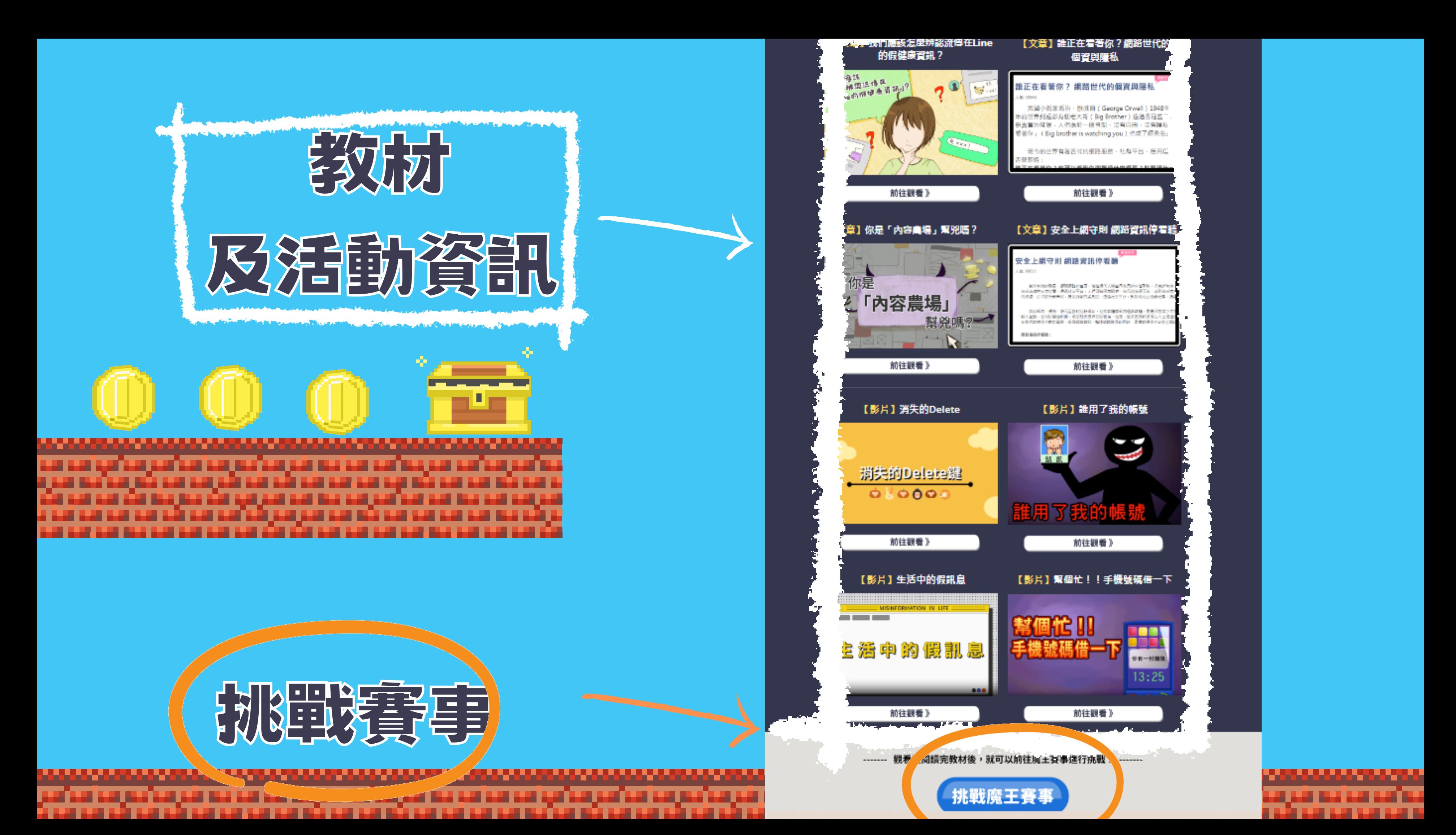

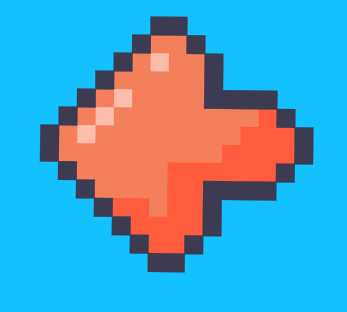

## 雷海區小

## 祝你执降我玩

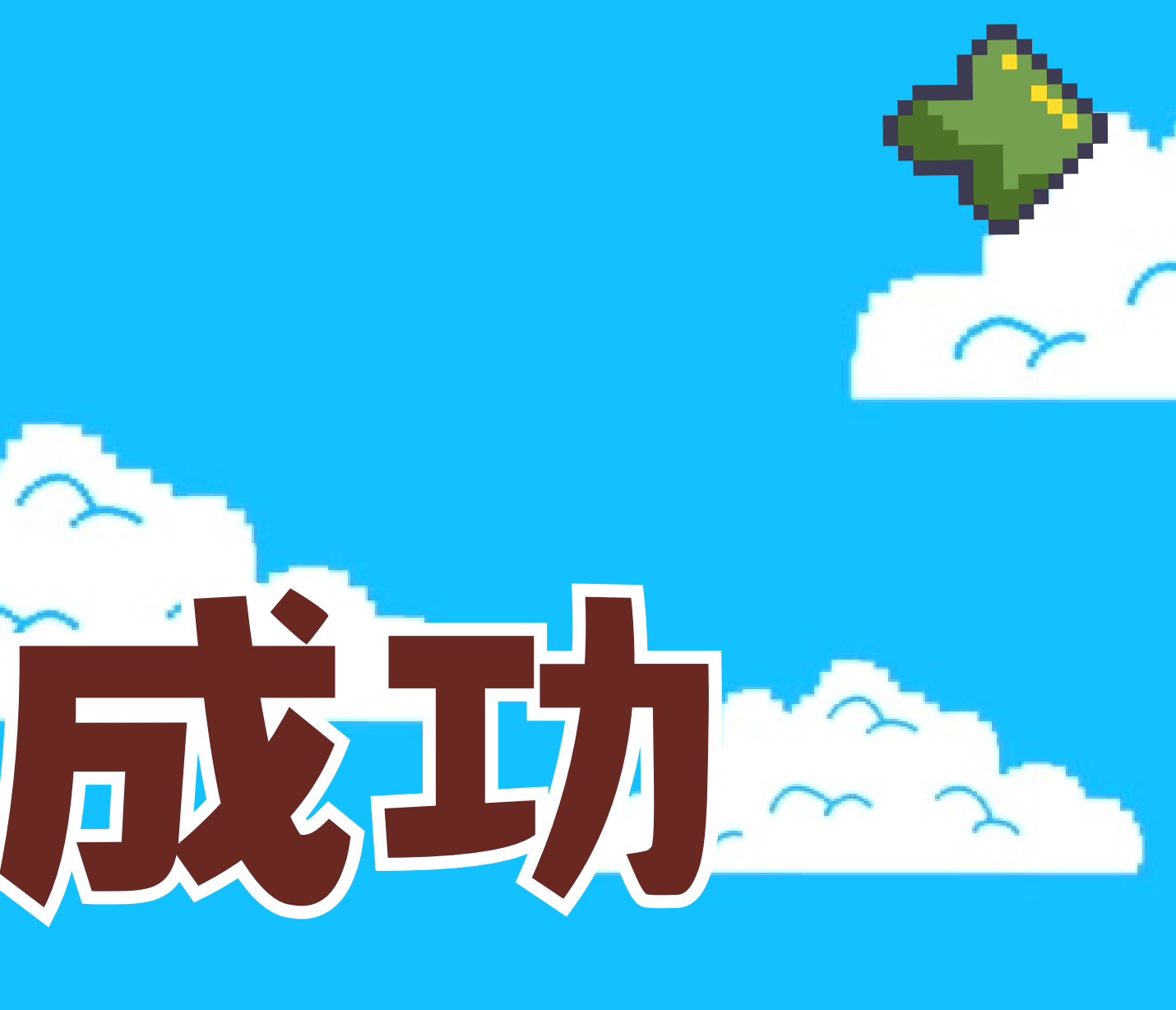

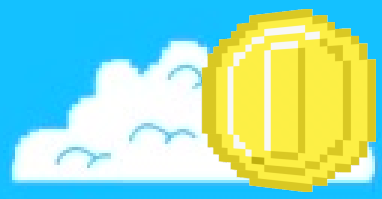